# <span id="page-0-0"></span>PETSc Structure

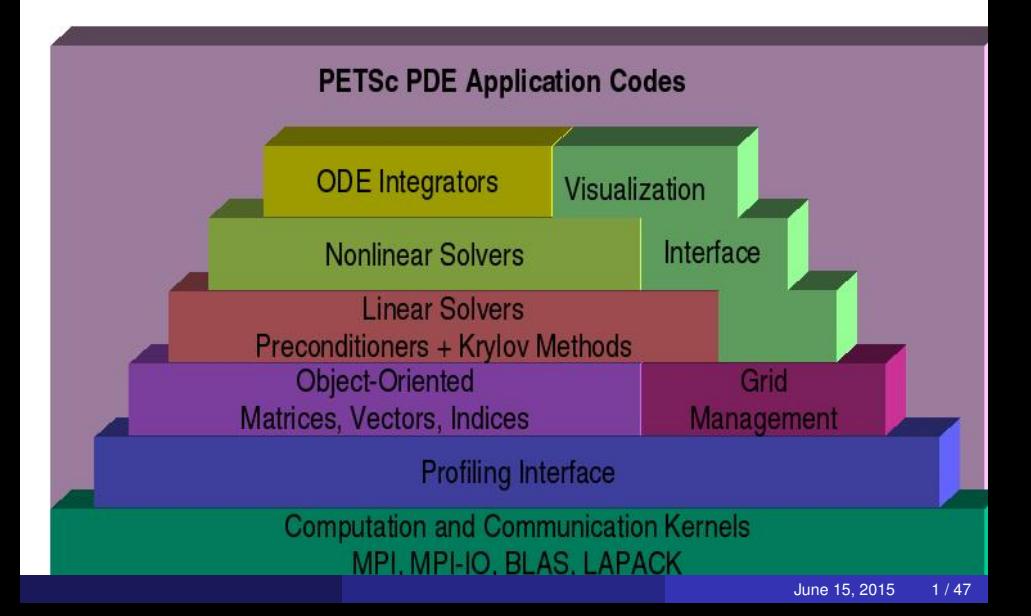

# The PETSc Programming Model

## Goals

- Portable, runs everywhere
- High performance
- Scalable parallelism
- **•** Approach
	- Distributed memory ("shared-nothing")
	- No special compiler
	- Access to data on remote machines through MPI
	- Hide within objects the details of the communication
	- User orchestrates communication at a higher abstract level

∽≏∩

Numerical libraries should interact at a higher level than MPI

- MPI coordinates data movement and synchronization for data parallel applications
- Numerical libraries should coordinate access to a given data structure
	- MPI can handle data parallelism and something else (runtime engine) handle task parallelism (van de Geijn, Strout, Demmel)
	- Algorithm should be data structure neutral, but its main operation is still to structure access

- $\bullet$  MPI communicators (MPI  $\degree$ Comm) specify collectivity
	- Processes involved in a computation
- Constructors are collective over a communicator
	- **VecCreate (MPI Comm comm, Vec \*x)**
	- Use PETSC\_COMM\_WORLD for all processes and PETSC\_COMM\_SELF for one
- Some operations are collective, while others are not
	- **collective:** VecNorm()
	- not collective: VecGetLocalSize()
- Sequences of collective calls must be in the same order on each process

# Initialization

### **Call PetscInitialize()**

- Setup static data and services
- Setup MPI if it is not already
- Can set PETSC\_COMM\_WORLD to use your communicator (can always use subcommunicators for each object)

## **O** Call PetscFinalize()

- Calculates logging summary
- Can check for leaks/unused options
- Shutdown and release resources
- Can only initialize PETSc once

 $\cap$  a  $\cap$ 

# A PETSc Vec

- Supports all vector space operations
	- VecDot(), VecNorm(), VecScale()
- **Has a direct interface to the values** 
	- VecGetArray(), VecGetArrayF90()
- **•** Has unusual operations
	- VecSqrtAbs(), VecStrideGather()
- Communicates automatically during assembly
- Has customizable communication (**VecScatter**)

つひつ

- Design based on operations you perform,
	- rather than the data in the object
- **•** Example: A vector is
	- not a 1d array of numbers
	- an object allowing addition and scalar multiplication
- The efficient use of the computer is an added difficulty
	- which often leads to code generation

റാ റ

#### What are PETSc vectors?

- Fundamental objects representing field solutions, right-hand sides, etc.
- Each process locally owns a subvector of contiguous global data

## How do I create vectors?

- VecCreate(MPI\_Comm, Vec \*)
- VecSetSizes(Vec, int n, int N)
- VecSetType(Vec, VecType typeName)
- VecSetFromOptions(Vec)
	- Can set the type at runtime

## A PETSc Vec

- Has a direct interface to the values
- Supports all vector space operations
	- VecDot(), VecNorm(), VecScale()
- **Has unusual operations, e.g.** VecSqrt(), VecWhichBetween()
- Communicates automatically during assembly
- Has customizable communication (scatters)

- Processes may set an arbitrary entry
	- Must use proper interface
- Entries need not be generated locally
	- Local meaning the process on which they are stored
- **PETSc automatically moves data if necessary** 
	- Happens during the assembly phase

 $\cap$  a  $\cap$ 

## Vector Assembly

### • A three step process

- Each process sets or adds values
- Begin communication to send values to the correct process
- Complete the communication
- VecSetValues(Vec v, int n, int rows[], PetscScalar values[], mode)
	- o mode is either INSERT\_VALUES or ADD\_VALUES
- Two phase assembly allows overlap of communication and computation

June 15, 2015 10 / 47

- VecAssemblyBegin(Vec v)
- VecAssemblyEnd(Vec v)

## One Way to Set the Elements of a Vector

```
VecGetSize(x, &N);
MPI_Comm_rank(PETSC_COMM_WORLD, &rank);
if (rank == 0) {
  for(i = 0, val = 0.0; i < N; i++, val += 10.0) {
    VecSetValues(x, 1, &i, &val, INSERT VALUES);
  }
}
/* These routines ensure that the data is distributed
to the other processes */VecAssemblyBegin(x);
VecAssemblyEnd(x);
```

```
VecGetOwnershipRange(x, &low, &high);
for(i = low, val = low*10.0; i < high; i++, val += 10.0)
{
  VecSetValues(x, 1, &i, &val, INSERT VALUES);
}
/* These routines ensure that the data is distributed
to the other processes */
VecAssemblyBegin(x);
VecAssemblyEnd(x);
```
# Ghost Values

To evaluate a local function *f*(*x*), each process requires

- its local portion of the vector *x*
- its ghost values, bordering portions of *x* owned by neighboring processes

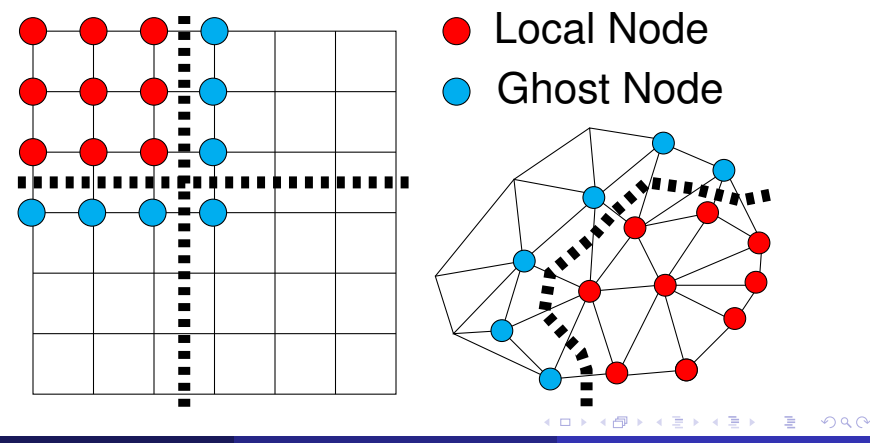

It is sometimes more efficient to directly access local storage of a  $Vec$ .

- **PETSc allows you to access the local storage with** 
	- VecGetArray(Vec, double \*[])
- You must return the array to PETSc when you finish
	- VecRestoreArray(Vec, double \*[])
- **Allows PETSc to handle data structure conversions** 
	- Commonly, these routines are inexpensive and do not involve a copy

∽≏∩

```
Vec v;
PetscScalar *array;
PetscInt n, i;
PetscErrorCode ierr;
VecGetArray(v, &array);
VecGetLocalSize(v, &n);
PetscSynchronizedPrintf(PETSC_COMM_WORLD,
 "First element of local array is %f\n", array[0]);
PetscSynchronizedFlush(PETSC_COMM_WORLD);
for(i = 0; i < n; i++) {
  array[i] += (PetscScalar) rank;
}
VecRestoreArray(v, &array);
```
K @ ▶ K 로 > K 로 > - 로 - YO Q Q

## VecGetArray in F77

```
#include "finclude/petsc.h"
#include "finclude/petscvec.h"
Vec v;
PetscScalar array(1)
PetscOffset offset
PetscInt n, i
PetscErrorCode ierr
call VecGetArray(v, array, offset, ierr)
call VecGetLocalSize(v, n, ierr)
do i=1,n
  array(i+offset) = array(i+offset) + rankend do
call VecRestoreArray(v, array, offset, ierr)
```
K ロ ▶ K 個 ▶ K ヨ ▶ K ヨ ▶ │ ヨ │ め 9,0

## VecGetArray in F90

```
#include "finclude/petsc.h"
#include "finclude/petscvec.h"
#include "finclude/petscvec.h90"
Vec v;
PetscScalar pointer :: array(:)
PetscInt n, i
PetscErrorCode ierr
call VecGetArrayF90(v, array, ierr)
call VecGetLocalSize(v, n, ierr)
do i=1,n
  array(i) = array(i) + rankend do
call VecRestoreArrayF90(v, array, ierr)
```
K ロ > K 個 > K 로 > K 로 > → 로 → K Q Q Q

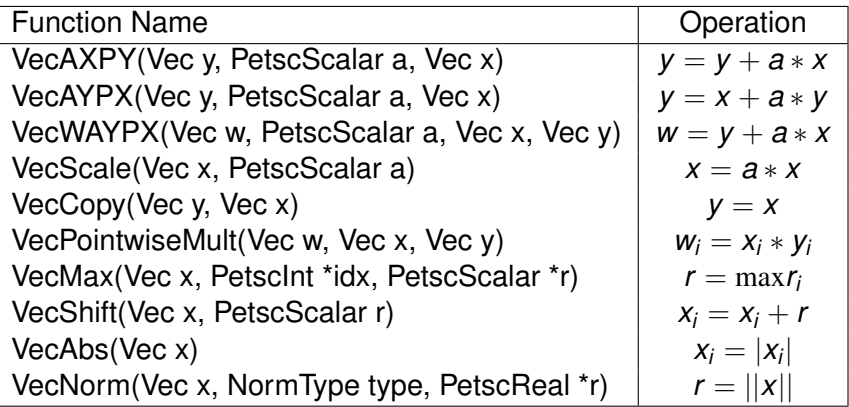

ŧ

 $299$ 

4日下

 $\leftarrow$   $\leftarrow$   $\leftarrow$ 

- Interface for linear algebra to talk to grids
- Defines (topological part of) a finite-dimensional function space
	- **Get an element from this space:** DMCreateGlobalVector()

June 15, 2015 17/47

- **•** Provides parallel layout
- Refinement and coarsening
	- DMRefine(), DMCoarsen()
- **Ghost value coherence** 
	- DMGlobalToLocalBegin()
- Matrix preallocation:
	- DMCreateMatrix() (formerly DMGetMatrix())

# Topology Abstractions

#### **O** DMDA

- Abstracts Cartesian grids in 1, 2, or 3 dimension
- Supports stencils, communication, reordering
- Nice for simple finite differences

#### **O** DMPLEX

- Abstracts general topology in any dimension
- Also supports partitioning, distribution, and global orders
- Allows aribtrary element shapes and discretizations
- **O** DMCOMPOSITE
	- Composition of two or more DMs
- DMNetwork for discrete networks like power grids and circuits
- **•** DMMoab interface to the MOAB unstructured mesh library

- The DM object contains only layout (topology) information
	- All field data is contained in PETSc **Vecs**
- Global vectors are parallel
	- Each process stores a unique local portion
	- DMCreateGlobalVector(DM da, Vec \*gvec)
- Local vectors are sequential (and usually temporary)
	- Each process stores its local portion plus ghost values
	- DMCreateLocalVector(DM da, Vec \*lvec)
	- includes ghost values!

<span id="page-22-0"></span>Two-step process enables overlapping computation and communication

- DMGlobalToLocalBegin(dm, gvec, mode, lvec)
	- $\bullet$  gvec provides the data
	- mode is either INSERT\_VALUES or ADD\_VALUES
	- $\bullet$  lvec holds the local and ghost values
- DMGlobalToLocalEnd(dm, gvec, mode, lvec)
	- **•** Finishes the communication

The process can be reversed with DMLocalToGlobalBegin() and DMLocalToGlobalEnd().

<span id="page-23-0"></span>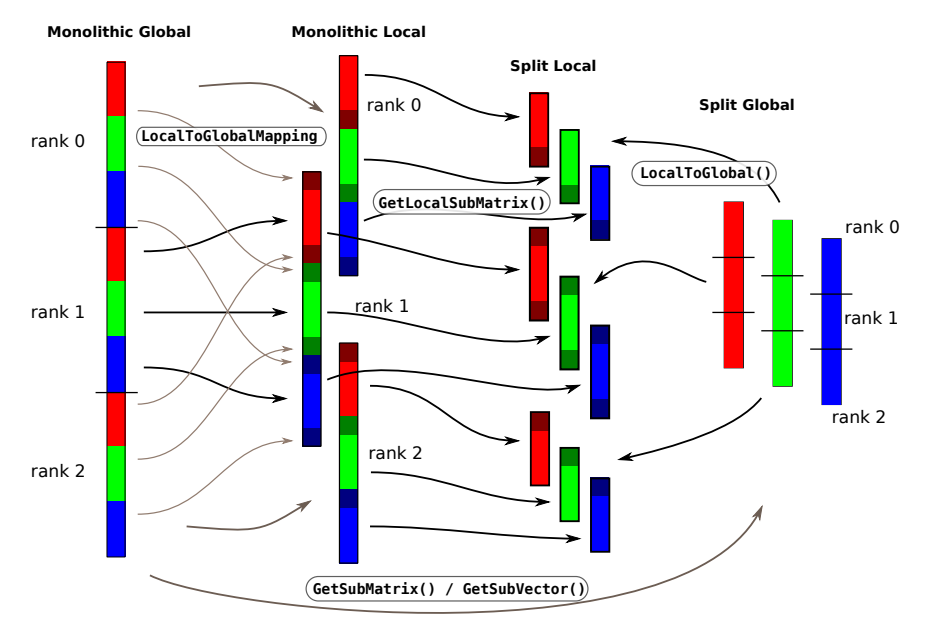

Work in Split Local space, matrix data structur[es](#page-22-0) [re](#page-24-0)[s](#page-22-0)[id](#page-23-0)[e](#page-24-0) [in](#page-0-0) [a](#page-52-0)[ny](#page-0-0) [s](#page-52-0)[pa](#page-0-0)[ce](#page-52-0). Not the space of the space of the space June 15, 2015

<span id="page-24-0"></span>DMDA is a topology interface handling parallel data layout on structured grids

- Handles local and global indices
	- DMDAGetGlobalIndices() and DMDAGetAO()
- Provides local and global vectors
	- O DMGetGlobalVector() and DMGetLocalVector()
- Handles ghost values coherence
	- DMGetGlobalToLocal() and DMGetLocalToGlobal()

## DMDA Global vs. Local Numbering

- **Global**: Each vertex has a unique id belongs on a unique process
- **Local**: Numbering includes vertices from neighboring processes
	- These are called ghost vertices

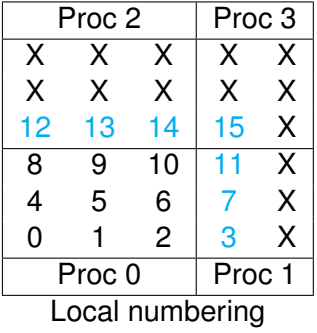

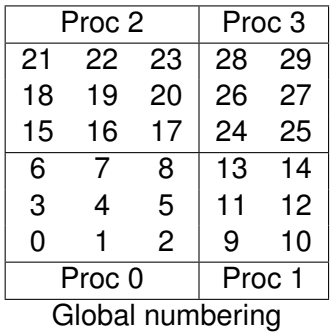

റാ റ

DMDACreate2d(comm, bdX, bdY, type, M, N, m, n, dof, s, lm[], ln[], DMDA  $\star$ o

June 15, 2015 24 / 47

 $\Omega$ 

#### bd: Specifies boundary behavior

- $\bullet$  DMDA BOUNDARY NONE, DMDA BOUNDARY GHOSTED, or DMDA\_BOUNDARY\_PERIODIC
- $\epsilon$  ype: Specifies stencil
	- DA\_STENCIL\_BOX or DA\_STENCIL\_STAR
- $M/N$ : Number of grid points in x/y-direction
- m/n: Number of processes in x/y-direction
- dof: Degrees of freedom per node
	- s: The stencil width
- lm/n: Alternative array of local sizes
	- **.** Use PETSC\_NULL for the default

# DMDA Stencils

Both the box stencil and star stencil are available.

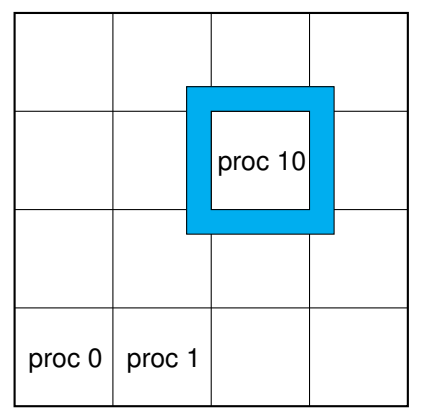

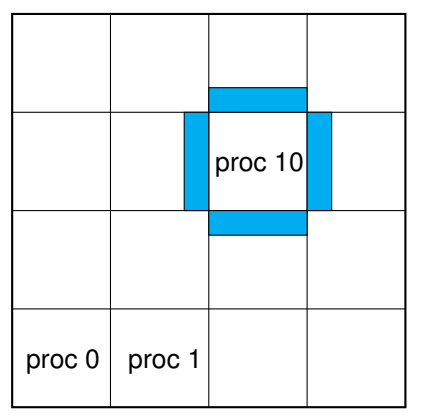

# Box Stencil Star Stencil

4 D.K.

 $\mathcal{A}$   $\overline{\mathcal{B}}$   $\rightarrow$   $\mathcal{A}$   $\overline{\mathcal{B}}$   $\rightarrow$   $\mathcal{A}$   $\overline{\mathcal{B}}$ 

Þ

 $298$ 

## Definition (Matrix)

A matrix is a linear transformation between finite dimensional vector spaces.

Forming or assembling a matrix means defining it's action in terms of entries (usually stored in a sparse format).

June 15, 2015 26 / 47

 $\Omega$ 

 $\mathcal{A}$   $\overline{\mathcal{B}}$   $\rightarrow$   $\mathcal{A}$   $\overline{\mathcal{B}}$   $\rightarrow$   $\mathcal{A}$   $\overline{\mathcal{B}}$ 

## Definition (Matrix)

A matrix is a linear transformation between finite dimensional vector spaces.

## Definition (Forming a matrix)

Forming or assembling a matrix means defining it's action in terms of entries (usually stored in a sparse format).

 $\Omega$ 

 $\mathbf{A}$   $\mathbf{B}$   $\mathbf{B}$   $\mathbf{A}$   $\mathbf{B}$   $\mathbf{B}$ 

## How do I create matrices?

- MatCreate(MPI\_Comm, Mat \*)
- MatSetSizes(Mat, int m, int n, int M, int N)
- MatSetType(Mat, MatType typeName)
- MatSetFromOptions(Mat)
	- Can set the type at runtime
- MatMPIBAIJSetPreallocation(Mat,...)
	- important for assembly performance, more tomorrow
- **O** MatSetBlockSize(Mat, int bs)
	- for vector problems
- MatSetValues(Mat,...)
	- **MUST** be used, but does automatic communication
	- MatSetValuesLocal(), MatSetValuesStencil()
	- MatSetValuesBlocked()

 $\Omega$ 

 $\mathbf{A} \oplus \mathbf{B}$   $\mathbf{A} \oplus \mathbf{B}$   $\mathbf{A} \oplus \mathbf{B}$ 

# <span id="page-31-0"></span>Matrix Storage Layout

- Each process locally owns a submatrix of contiguous global rows
- Each submatrix consists of diagonal and off-diagonal parts

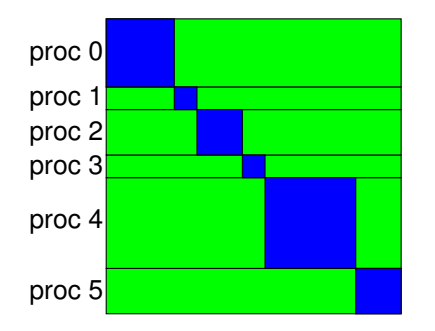

diagonal blocks

offdiagonal blocks

June 15, 2015 28 / 47

 $\bullet$  MatGetOwnershipRange(Mat A, int \*start, int \*end) start: first locally owned row of global matrix end-1: last locally owned row of global matrix  $\Omega$ 4 0 8

# <span id="page-32-0"></span>Matrix Assembly

## • A three step process

- Each process sets or adds values
- Begin communication to send values to the correct process
- Complete the communication
- MatSetValues(Mat A, m, rows[], n, cols[], values[], mode)
	- o mode is either INSERT\_VALUES or ADD\_VALUES
	- Logically dense block of values
- Two phase assembly allows overlap of communication and computation
	- MatAssemblyBegin(Mat m, type)
	- MatAssemblyEnd(Mat m, type)
	- o type is either MAT\_FLUSH\_ASSEMBLY or MAT\_FINAL\_ASSEMBLY
- For vector problems

MatSetValuesBlocked(Mat A, m, rows[],

n, cols[], values[], mode)

• The same assembly code can build matri[ce](#page-31-0)s [o](#page-33-0)[f](#page-31-0) [d](#page-32-0)[i](#page-33-0)[ff](#page-34-0)[er](#page-0-0)[en](#page-52-0)[t f](#page-0-0)[or](#page-52-0)[m](#page-0-0)[at](#page-52-0)  $\delta$ 

# <span id="page-33-0"></span>Matrix Assembly

## • A three step process

- Each process sets or adds values
- Begin communication to send values to the correct process
- Complete the communication
- MatSetValues(Mat A, m, rows[], n, cols[], values[], mode)
	- o mode is either INSERT\_VALUES or ADD\_VALUES
	- Logically dense block of values
- Two phase assembly allows overlap of communication and computation
	- MatAssemblyBegin(Mat m, type)
	- MatAssemblyEnd(Mat m, type)
	- **type is either MAT\_FLUSH\_ASSEMBLY or** MAT\_FINAL\_ASSEMBLY
- For vector problems

```
MatSetValuesBlocked(Mat A, m, rows[],
```
n, cols[], values[], mode)

• The same assembly code can build matri[ce](#page-32-0)s [o](#page-34-0)[f](#page-31-0) [d](#page-32-0)[i](#page-33-0)[ff](#page-34-0)[er](#page-0-0)[en](#page-52-0)[t f](#page-0-0)[or](#page-52-0)[m](#page-0-0)[at](#page-52-0)  $\log$ 

### <span id="page-34-0"></span>One Way to Set the Elements of a Matrix Simple 3-point stencil for 1D Laplacian

```
v[0] = -1.0; v[1] = 2.0; v[2] = -1.0;if (rank == 0) {
  for(row = 0; row < N; row++) {
    \text{cols}[0] = \text{row-1}; \text{cols}[1] = \text{row}; \text{cols}[2] = \text{row+1};if (row == 0) {
       MatSetValues(A, 1, &row, 2, &color[red] \times \text{vols[1]}, &V} else if (row == N-1) {
       MatSetValues(A, 1, & row, 2, cols, v, INSERT_VALUES);
    } else {
       MatSetValues(A, 1, & row, 3, cols, v, INSERT_VALUES);
     }
  }
}
MatAssemblyBegin(A, MAT_FINAL_ASSEMBLY);
MatAssemblyEnd(A, MAT_FINAL_ASSEMBLY);
```
 $AB + AB + AB + AB$ 

### A Better Way to Set the Elements of a Matrix Simple 3-point stencil for 1D Laplacian

```
v[0] = -1.0; v[1] = 2.0; v[2] = -1.0;
for(row = start; row < end; row++) {
  cols[0] = row-1; cols[1] = row; cols[2] = row+1;if (row == 0) {
    MatSetValues(A, 1, & row, 2, & cols[1], &v[1], INSERT_VALUES);
  } else if (row == N-1) {
    MatSetValues(A, 1, & row, 2, cols, v, INSERT_VALUES);
  } else {
    MatSetValues(A, 1, & row, 3, cols, v, INSERT VALUES);
  }
}
MatAssemblyBegin(A, MAT_FINAL_ASSEMBLY);
MatAssemblyEnd(A, MAT FINAL ASSEMBLY);
```
 $AB + AB + AB + AB$ 

## Matrix Memory Preallocation

- PETSc sparse matrices are dynamic data structures
	- can add additional nonzeros freely
- Dynamically adding many nonzeros
	- requires additional memory allocations
	- requires copies
	- can kill performance
- Memory preallocation provides
	- the freedom of dynamic data structures
	- good performance
- Easiest solution is to replicate the assembly code
	- Remove computation, but preserve the indexing code

June 15, 2015 32 / 47

- Store set of columns for each row
- Call preallocation routines for all datatypes
	- MatSeqAIJSetPreallocation()
	- MatMPIBAIJSetPreallocation()
	- Only the relevant data will be used
- nz: expected number of nonzeros in any row
- nnz(i): expected number of nonzeros in row i

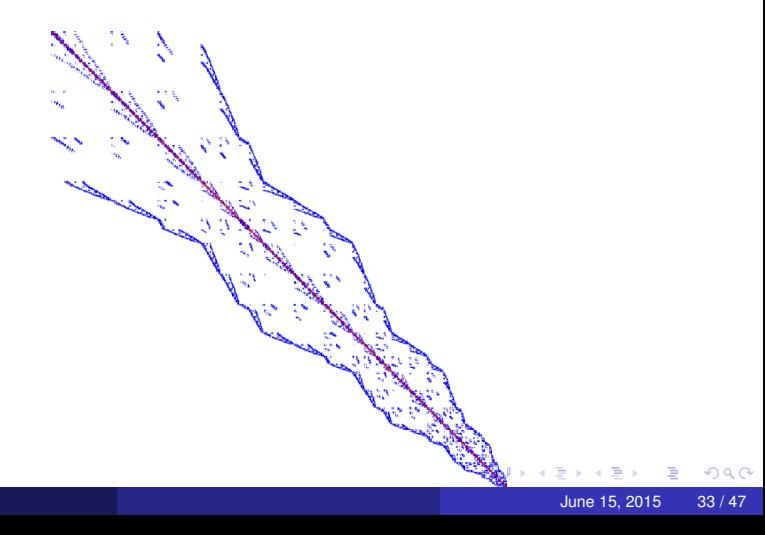

```
MatMPIAIJSetPreallocation(Mat A, int dnz, int
dnnz[],
       int onz, int onnz[])
```
dnz: expected number of nonzeros in any row in the diagonal block dnnz(i): expected number of nonzeros in row i in the diagonal block onz: expected number of nonzeros in any row in the offdiagonal portion onnz(i): expected number of nonzeros in row i in the offdiagonal portion

# Verifying Preallocation

## • Use runtime options

-mat new nonzero location err

-mat\_new\_nonzero\_allocation err

- **Use runtime option**  $\text{-info}$
- Output:

```
[proc #] Matrix size: %d X %d; storage space:
%d unneeded, %d used
[proc #] Number of mallocs during MatSetValues( )
is %d
```
[merlin] mpirun ex2 -log info [0] MatAssemblyEnd\_SeqAIJ: Matrix size: 56 X 56; storage space:  $[0]$ 310 unneeded, 250 used [0] MatAssemblyEnd SeqAIJ: Number of mallocs during MatSetValues() is 0 [0] MatAssemblyEnd\_SeqAIJ: Most nonzeros in any row is 5 [0] Mat AIJ CheckInode: Found 56 nodes out of 56 rows. Not using Inode routine [0] Mat\_AIJ\_CheckInode: Found 56 nodes out of 56 rows. Not using Inode routine Norm of error 0.000156044 iterations 6 [0] PetscFinalize: PETSc successfully ended!

# Matrix Polymorphism

## The PETSc Mat has a single user interface,

- Matrix assembly
	- $\bullet$  MatSetValues()
- Matrix-vector multiplication
	- $\bullet$  MatMult()
- Matrix viewing
	- $\bullet$  MatView()

but multiple underlying implementations.

- AIJ, Block AIJ, Symmetric Block AIJ,
- **•** Dense, Elemental
- **Matrix-Free**
- $\bullet$  etc.

A matrix is defined by its interface, not by its data structure.

## Block and symmetric formats

## **• BAIJ**

- Like AIJ, but uses static block size
- Preallocation is like AIJ, but just one index per block

## SBAIJ

- Only stores upper triangular part
- Preallocation needs number of nonzeros in upper triangular parts of on- and off-diagonal blocks
- MatSetValuesBlocked()
	- Better performance with blocked formats
	- Also works with scalar formats, if MatSetBlockSize() was called
	- Variants MatSetValuesBlockedLocal(), MatSetValuesBlockedStencil()
	- Change matrix format at runtime, don't need to touch assembly code

<span id="page-42-0"></span>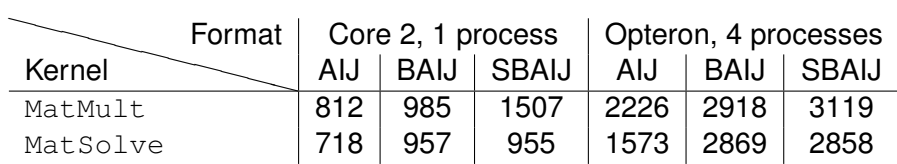

Throughput (Mflop/s) for different matrix formats on Core 2 Duo (P8700) and Opteron 2356 (two sockets). MatSolve is a forward- and back-solve with incomplete Cholesky factors. The AIJ format is using "inodes" which unrolls across consecutive rows with identical nonzero pattern (pairs in this case).

# <span id="page-43-0"></span>**Objects**

```
Mat A;
PetscInt m, n, M, N;
MatCreate(comm, &A);
MatSetSizes(A,m,n,M,N); \angle /* or PETSC_DECIDE */
MatSetOptionsPrefix(A, "foo_");
MatSetFromOptions(A);
/\star Use A \star/MatView(A, PETSC_VIEWER_DRAW_WORLD);
MatDestroy(A);
```
- Mat is an opaque object (pointer to incomplete type)
	- Assignment, comparison, etc, are cheap
- What's up with this "Options" stuff?
	- Allows the type to be determined at runtime:  $-foo$  mat type sbaij
	- Inversion of Control similar to "service locator", related to "dependency injection"
	- Other options (performance and semanti[cs](#page-42-0)) [c](#page-44-0)[a](#page-42-0)[n b](#page-43-0)[e c](#page-0-0)[ha](#page-52-0)[ng](#page-0-0)[ed](#page-52-0) [a](#page-0-0)[t](#page-52-0)  $\Omega$ runtime under -foo\_mat\_ June 15, 2015 39 / 47

## <span id="page-44-0"></span>What are PETSc matrices?

- Linear operators on finite dimensional vector spaces.
- Fundamental objects for storing stiffness matrices and Jacobians
- Each process locally owns a contiguous set of rows
- Supports many data types
	- AIJ, Block AIJ, Symmetric AIJ, Block Diagonal, etc.
- **Supports structures for many packages** 
	- MUMPS, Spooles, SuperLU, UMFPack, DSCPack

nar

What are PETSc matrices?

- Linear operators on finite dimensional vector spaces.
- Fundamental objects for storing stiffness matrices and Jacobians
- Each process locally owns a contiguous set of rows
- Supports many data types
	- AIJ, Block AIJ, Symmetric AIJ, Block Diagonal, etc.
- Supports structures for many packages
	- MUMPS, Spooles, SuperLU, UMFPack, DSCPack

# <span id="page-46-0"></span>Why Are PETSc Matrices That Way?

- No one data structure is appropriate for all problems
	- Blocked and diagonal formats provide significant performance benefits
	- PETSc has many formats and makes it easy to add new data structures
- Assembly is difficult enough without worrying about partitioning
	- PETSc provides parallel assembly routines
	- Achieving high performance still requires making most operations local
	- However, programs can be incrementally developed.
	- **MatPartitioning and MatOrdering can help**
- Matrix decomposition in contiguous chunks is simple
	- Makes interoperation with other codes easier
	- For other ordering, PETSc provides "Application Orderings" (AO)

 $\Omega$ 

( ロ ) ( A ) ( ヨ )

## <span id="page-47-0"></span>MatGetLocalSubMatrix() Spaces

• Newton method for  $F(x) = 0$  solves

$$
J(x)\delta x = -F(x)
$$
  

$$
J = \begin{pmatrix} J_{aa} & J_{ab} & J_{ac} \\ J_{ba} & J_{bb} & J_{bc} \\ J_{ca} & J_{cb} & J_{cc} \end{pmatrix}.
$$

- Conceptually, there are three spaces in parallel
	- *V* "monolithic" globally assembled space
	- *V<sup>i</sup>* "split" global space for a single physics *i*
	- $\overline{V}_i$  Local space (with ghosts) for a single physcs *i*
	- $V$   $\prod_i V_i$  Concatenation of all single-physics local spaces
- Different components need different relationships
- $V_i \rightarrow V$  field-split
- $\overline{V} \rightarrow V$  coupled Neumann domain decomposition methods
	- $\overline{V}$  $\overline{V}$  $\overline{V}$ *i* natural language for modular residual ev[alu](#page-46-0)[ati](#page-48-0)o[n](#page-47-0) [a](#page-48-0)[nd](#page-0-0) [as](#page-52-0)[se](#page-0-0)[m](#page-52-0)[bl](#page-0-0)[y](#page-52-0)

#### <span id="page-48-0"></span>MatGetLocalSubMatrix(Mat A,IS rows,IS cols,Mat \*B);

- Primarily for assembly
	- B is not guaranteed to implement MatMult
	- $\bullet$  The communicator for  $\text{B}$  is not specified, only safe to use non-collective ops (unless you check)
- **IS represents an index set, includes a block size and** communicator
- **MatSetValuesBlockedLocal()** is implemented
- MatNest returns nested submatrix, no-copy
- No-copy for Neumann-Neumann formats (unassembled across procs, e.g. BDDC, FETI-DP)
- Most other matrices return a lightweight proxy Mat
	- COMM\_SELF
	- Values not copied, does not implement MatMult
	- Translates indices to the language of the parent matrix
	- Multiple levels of nesting are flattened

 $\Omega$ 

## MatGetLocalSubMatrix() Spaces

## Spaces

- *V* Globally assembled space
- *V<sup>i</sup>* Global space for a single physics *i*
- $\overline{V}_i$  Local space (with ghosts) for a single physcs *i*
- $V$   $\prod_i V_i$  Concatenation of all single-physics local spaces
- Multiple physics  $x = [x_a, x_b, x_c]$
- *I<sup>i</sup>* Map indices from *V<sup>i</sup>* to *V*.
- $R_i$  Global physics restriction  $R_i: V \to V_i$

$$
R_i x = x[I_i] = x_i
$$

- $I_i$  Map indices from  $V_i$  to  $V_i$
- $\overline{R}_i$  Extract local single-physics part from global single-physics

$$
\overline{R}_i x_i = x_i[\overline{l}_i] = \overline{x}_i
$$

June 15, 2015 44 / 47

nar

 $\tilde{\mathit{I}}_i$  Map indices from  $\overline{\mathit{V}}_i$  to  $\overline{\mathit{V}}$ 

Globally assembled coupled matrix in terms of assembled single-physics blocks

$$
J=\sum_{ij}R_i^TJ_{ij}R_j
$$

- Language of Schwarz and fieldsplit
- Assembled single-physics blocks in terms of local single-physics matrices

$$
J_{ij} = \overline{R}_i^T \overline{J}_{ij} \overline{R}_j
$$

Language of assembly and Neumann/FETI domain decomposition MatSetValuesLocal()

June 15, 2015 45 / 47

## PETSc provides

```
MatSetValuesStencil(Mat A, m, MatStencil idxm[], n, MatStencil idxn[],
                    PetscScalar values[], InsertMode mode)
```
- **Each row or column is actually a MatStencil** 
	- This specifies grid coordinates and a component if necessary

June 15, 2015 46 / 47

- Can imagine for unstructured grids, they are *vertices*
- The values are the same logically dense block in row/col
- <span id="page-52-0"></span>• DMCreateMatrix(DM da,Mat \*A)
- Evaluate only the local portion
	- No nice local array form without copies
- Use MatSetValuesStencil() to convert  $(i, j, k)$  to indices
- make NP=2 EXTRA\_ARGS="-run test -da\_grid\_x 10 -da\_grid\_y 10 -mat view draw -draw pause -1" runbratu
- make NP=2 EXTRA\_ARGS="-run test -dim 3 -da\_grid\_x 5 -da\_grid\_y 5 -da\_grid\_z 5 -mat\_view\_draw -draw\_pause -1" runbratu